## COS 326 Functional Programming

Andrew Appel Princeton University

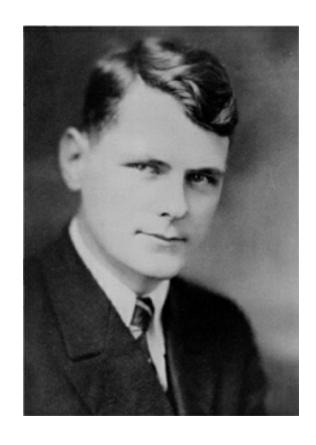

Alonzo Church, 1903-1995 Princeton Professor, 1929-1967

In 1936, Alonzo Church invented the lambda calculus. He called it a logic, but it was a language of pure functions -- the world's first programming language.

He said:

"There may, indeed, be other applications of the system than its use as a logic."

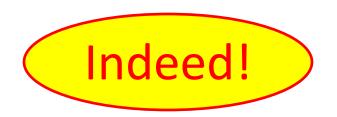

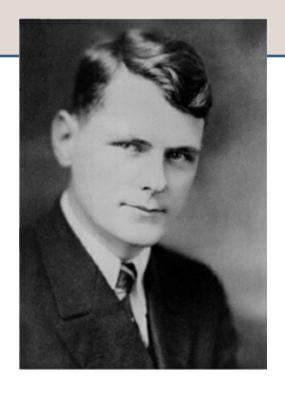

Alonzo Church 1934 -- developed lambda calculus

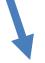

**Programming Languages** 

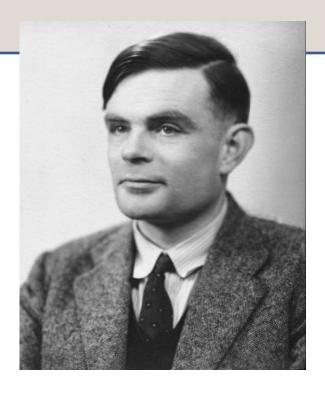

Alan Turing (PhD Princeton 1938)
1936 -- developed Turing machines

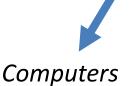

Optional reading: **The Birth of Computer Science at Princeton in the 1930s** by Andrew W. Appel, 2012. <a href="http://press.princeton.edu/chapters/s9780.pdf">http://press.princeton.edu/chapters/s9780.pdf</a>

## Vastly Abbreviated FP Genealogy

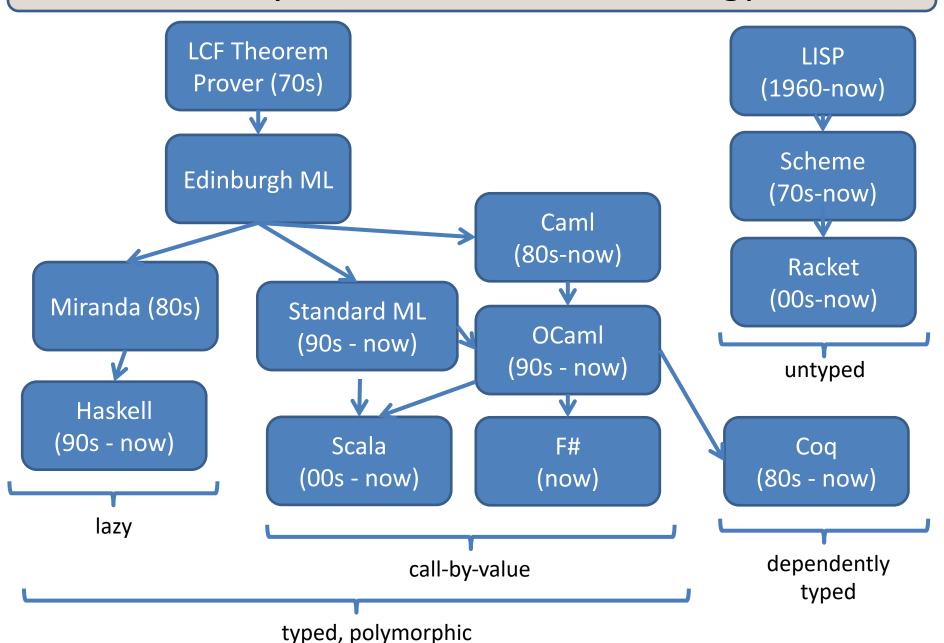

## Vastly Abbreviated FP Geneology

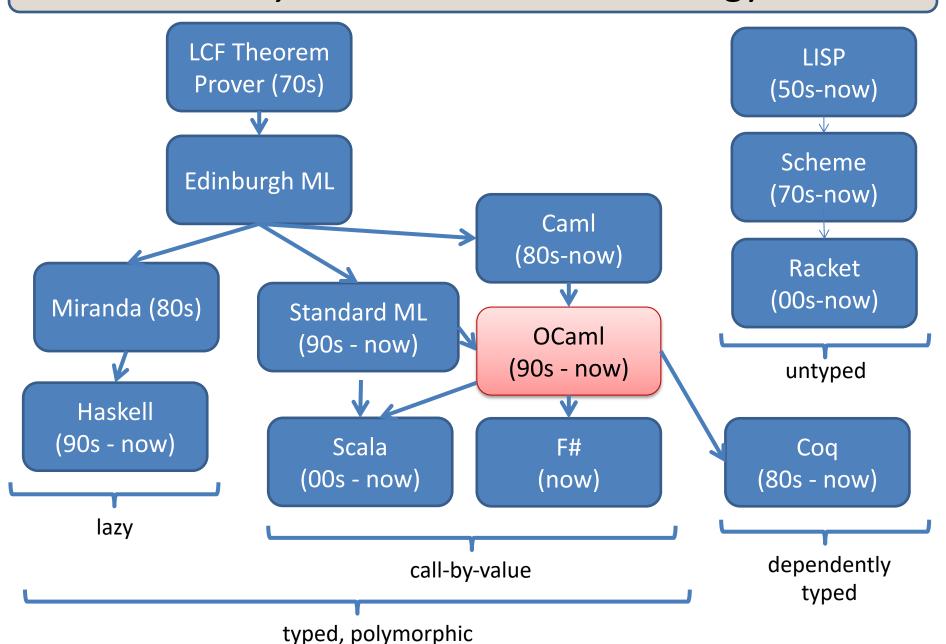

## Functional Languages: Who's using them?

map-reduce in their data centers

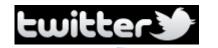

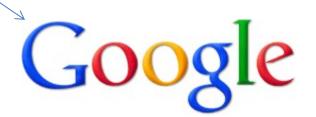

Scala for correctness, maintainability, flexibility

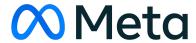

Erlang for concurrency,
Haskell for managing PHP,
OCaml for bug-finding

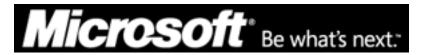

F# in Visual Studio

mathematicians

Coq (re)proof of 4-color theorem

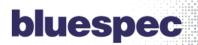

Haskell to synthesize hardware

**BARCLAYS** 

Haskell for specifying equity derivatives

www.artima.com/scalazine/articles/twitter\_on\_scala.html www.infoq.com/presentations/haskell-barclays www.janestreet.com/technology/index.html#work-functionally msdn.microsoft.com/en-us/fsharp/cc742182 research.google.com/archive/mapreduce-osdi04.pdf

www.lightbend.com/case-studies/how-apache-spark-scala-and-functional-programming-made-hard-problems-easy-at-bardays www.haskell.org/haskellwiki/Haskell in industry

## **COURSE LOGISTICS**

## **Course Staff**

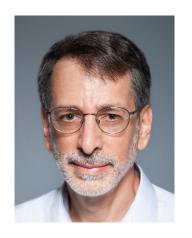

Andrew Appel Professor office: CS 209

email: appel@cs

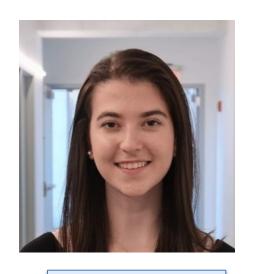

Emma Farkash Preceptor

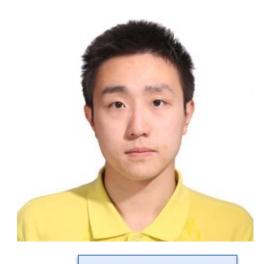

Shaowei Zhu Preceptor

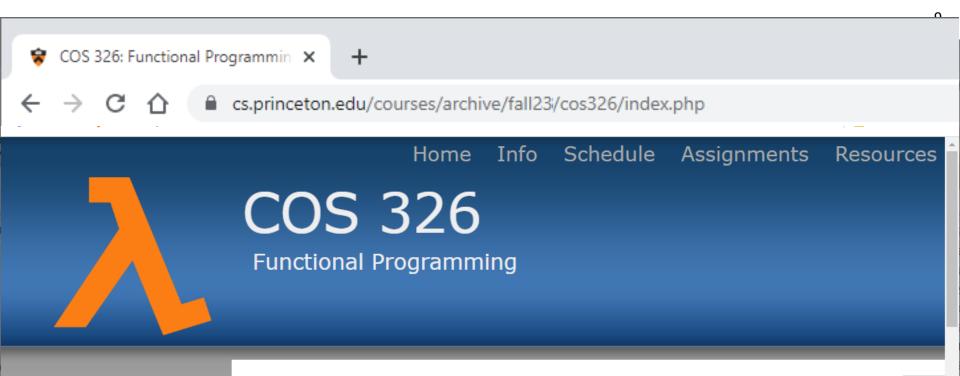

#### Resources

Topics Notes
Installing and Editors
Program Style Guide
Standard Library
Standard Modules
Ocamlbuild Docs
OCaml Manual

#### Other Useful Stuff

Course Info

OCaml Books

#### Welcome

Welcome to COS 326: Functional Programming. In this course, you will learn about the joy of functional programming: From functions to futures, map-reduce to mona interfaces to invariants, and types to tail calls.

Pov

#### **Getting Started**

- Go to our page on installing OCaml and VSCode.
- Create a github account if you don't already have one.
- · Visit the Assignments Dashboard to link your PU netid to your github account.
- Go to the Course Info page and take a look at the course policies on collaboration, late.

## **Collaboration Policy**

The COS 326 collaboration policy can be found here:

http://www.cs.princeton.edu/~cos326/info.php#collab

Read it in full prior to beginning the first assignment.

Please ask questions whenever anything is unclear, at any time during the course.

## A Typical Week

#### **Monday**

Lecture

#### **Tuesday**

- Assignment from last week due (7 assignments total)
- Your first assignment is due Tuesday Sept 12 at 11:59pm

#### **Wednesday**

- Lecture
- Next assignment is available
- start assignment with material from lecture

#### **Thursday/Friday**

- mandatory precept reinforces lecture content
- you may have questions for your preceptor about the assignment

### **Course Textbook**

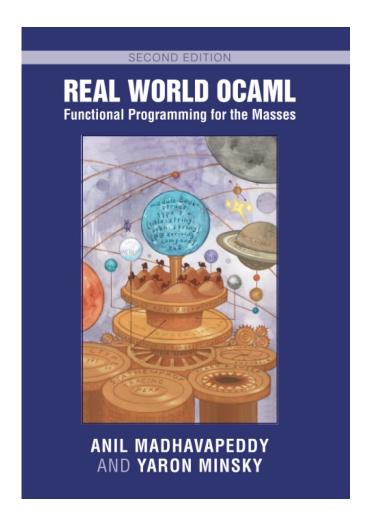

http://realworldocaml.org/

#### **Exams**

#### **Midterm**

in class during week after midterm break

#### **Final**

- during exam period in December
- make your travel plans accordingly
- I have *no control at all* over when the exam occurs, the Registrar schedules exams.
- The final is *not* "cumulative" over the whole semester, it covers just "equational reasoning"

## Assignment 0

Install opam, ocaml, VS Code
[and if you use Windows: WSL2]
on your machine by the time precept begins tomorrow.

Resources Page:

http://www.cs.princeton.edu/~cos326/resources.php

**Hint:** 

ocaml.org

#### **Public Service Announcement**

# The Pen is Mighter than the Keyboard: Advantages of Longhand Over Laptop Note Taking

Pam Mueller (Princeton University)
Daniel Oppenheimer (UCLA)
Journal of Psychological Science, June 2014, vol 25, no 6

http://pss.sagepub.com/content/25/6/1159.fullkeytype=ref&siteid=sppss&ijkey=CjRAwmrlURGNw

https://www.scientificamerican.com/article/a-learning-secret-don-t-take-notes-with-a-laptop/

- You learn conceptual topics better by taking notes by hand.
- Instagram and Fortnite distract your classmates.

## **Functional Programming**

## Thinking Functionally

pure, functional code:

imperative code:

```
let (x,y) = pair in
(y,x)
```

temp = pair.x; pair.x = pair.y; pair.y = temp;

you *analyze* existing data (like pair) and you *produce* new data (y,x)

commands *modify* or *change* an existing data structure (like pair)

## Thinking Functionally

pure, functional code:

- outputs are everything!
- output is <u>function</u> of input
- data properties are stable
- repeatable
- parallelism apparent
- easier to test
- easier to compose

imperative code:

```
temp = pair.x;
pair.x = pair.y;
pair.y = temp;
```

- outputs are irrelevant!
- output is not function of input
- data properties change
- unrepeatable
- parallelism hidden
- harder to test
- harder to compose

This simple switch in perspective can change the way you think

about programming and problem solving.

## Why OCaml?

Small, orthogonal core based on the lambda calculus.

- Control is based on (recursive) functions.
- Instead of for-loops, while-loops, do-loops, iterators, etc.
  - can be defined as library functions.
- Makes it easy to define semantics

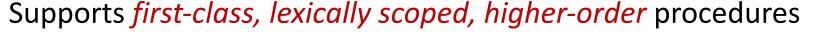

- a.k.a. first-class functions or closures or lambdas.
- first-class: functions are data values like any other data value
  - like numbers, they can be stored, defined anonymously, ...
- lexically scoped: meaning of variables determined statically.
- higher-order: functions as arguments and results
  - programs passed to programs; generated from programs

These features also found in Scheme, Haskell, Scala, F#, Clojure, ....

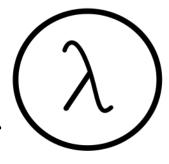

## Why OCaml?

#### Statically typed: debugging and testing aid

- compiler catches many silly errors before you can run the code.
  - A type is worth a thousand tests
- Java is also strongly, statically typed.
- Scheme, Python, Javascript, etc. are all strongly, dynamically typed type errors are discovered while the code is running.

Strongly typed: compiler enforces type abstraction.

- cannot cast an integer to a record, function, string, etc.
  - so we can utilize types as capabilities; crucial for local reasoning
- C/C++ are weakly typed (statically typed) languages. The compiler will happily let you do something smart (more often stupid).

Type inference: compiler fills in types for you

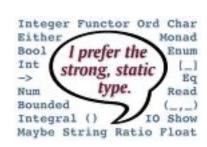

## Installing, Running OCaml

- OCaml comes with compilers:
  - "ocamlc" fast bytecode compiler
  - "ocamlopt" optimizing, native code compiler
  - "dune" a build system for OCaml
- And an interactive, top-level shell:
  - useful for trying something out.
  - "ocaml" or "utop" at the prompt.
  - but use the compiler (via dune) most of the time
- See the course web pages for installation pointers
  - also OCaml.org

## **Editing OCaml Programs**

- Many options:
  - We recommend VS Code, with its OCaml mode

But you can use other text editors if you want, such as:

- Emacs
  - what your professors tend to use
  - good but not great support for OCaml.
- Sublime, atom
  - Many CS326 students have used these

# AN INTRODUCTORY EXAMPLE (OR TWO)

## A First OCaml Program

hello.ml:

print\_string "Hello COS 326!!\n"

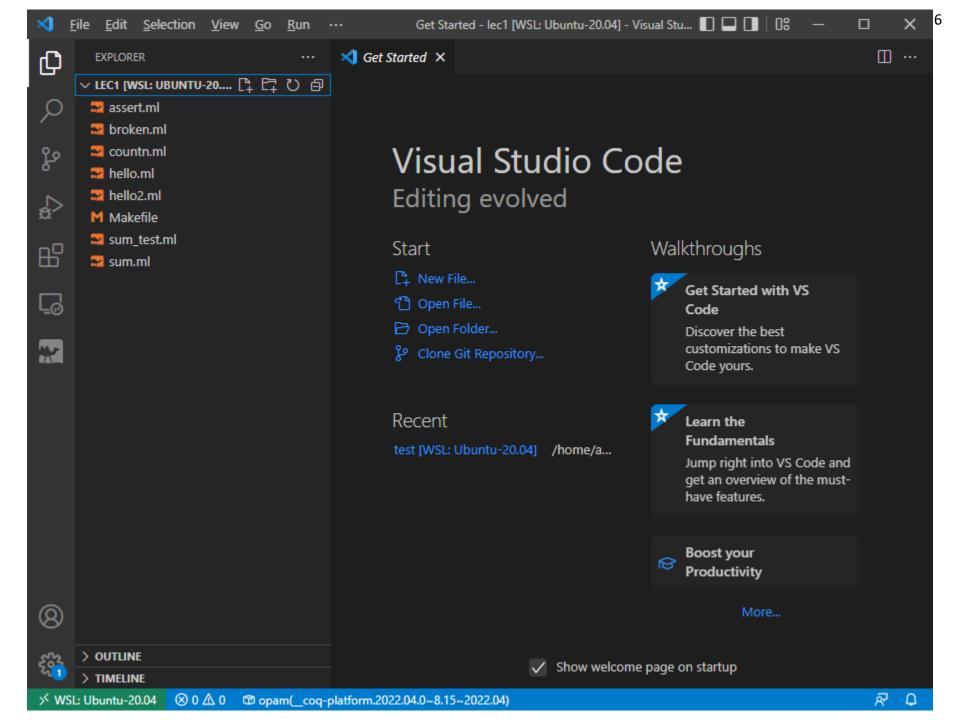

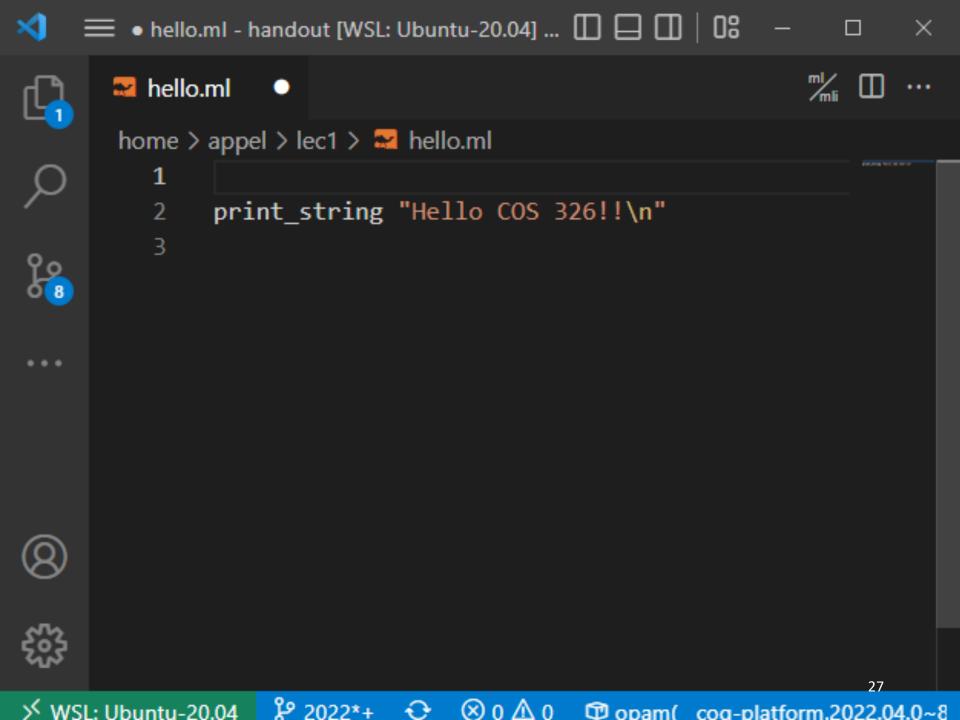

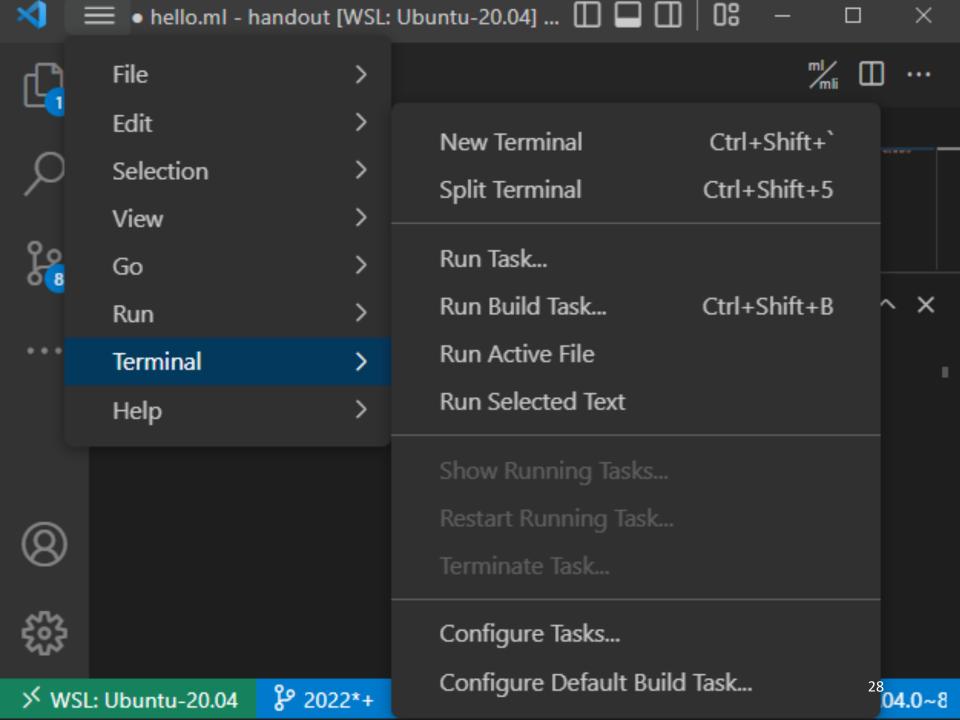

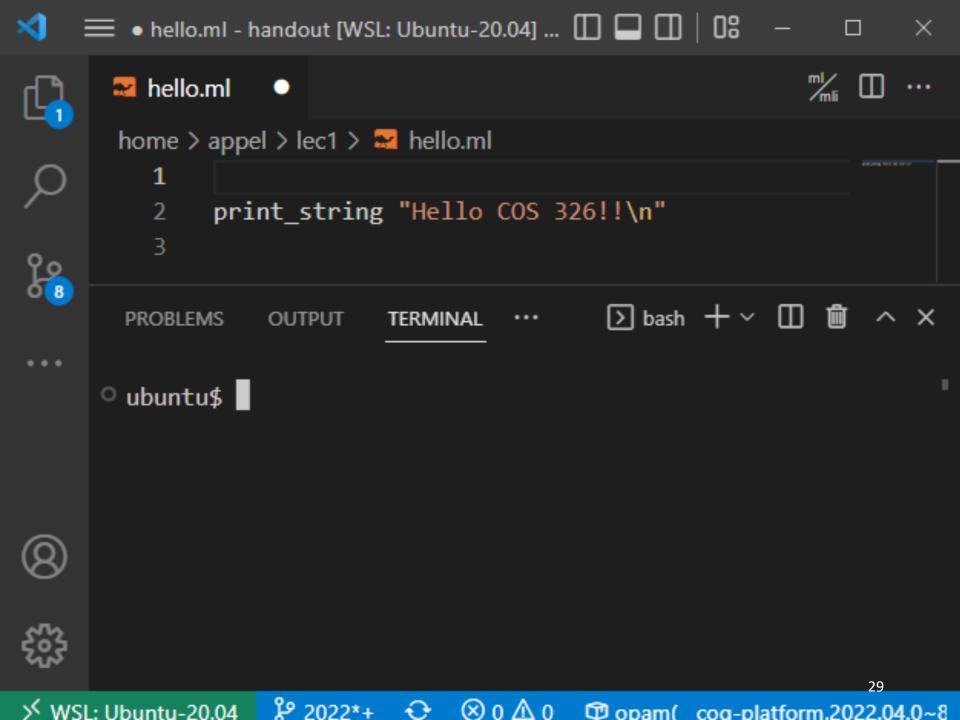

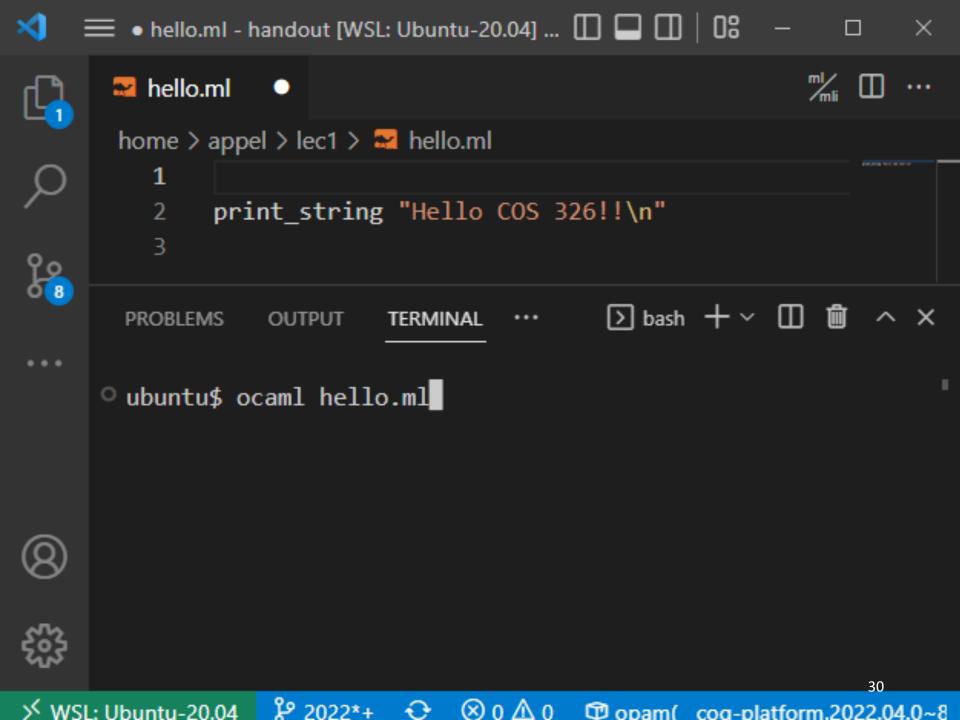

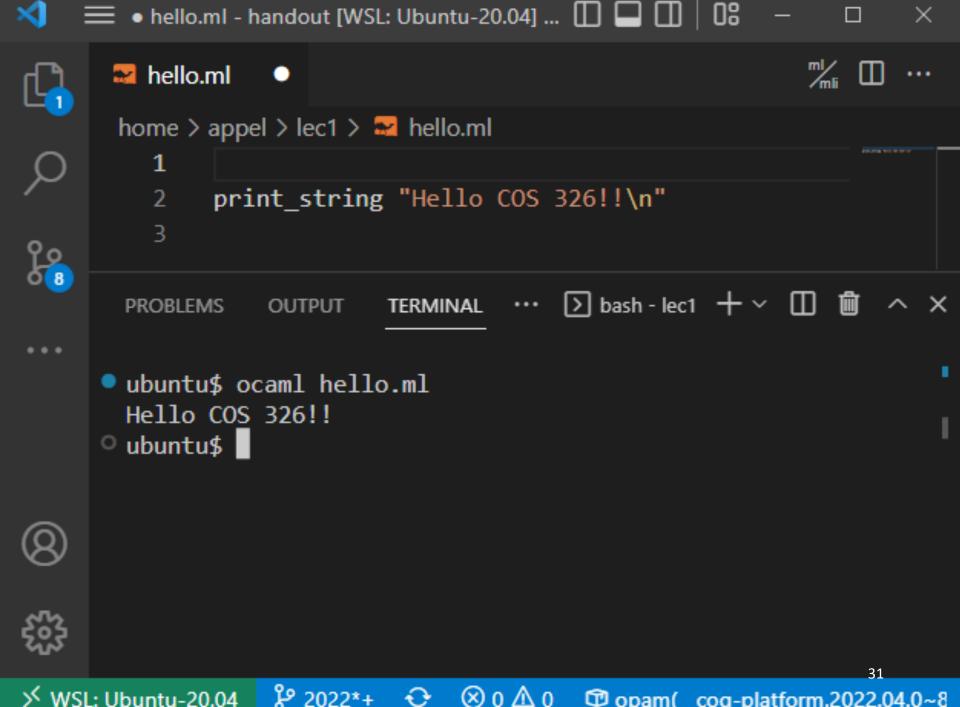

## A First OCaml Program

hello.ml:

print\_string "Hello COS 326!!\n"

## A First OCaml Program

hello.ml: print string "Hello COS 326!!\n" a program its string argument a function can be nothing enclosed in "..." more than just a single expression no parens. normally call a function f like this: (but that is uncommon) f arg

(parens are used for grouping, precedence only when necessary)

## A Second OCaml Program

```
a comment
sumTo8.ml:
                                                (* ... *)
(* sum the numbers from 0 to n
   precondition: n must be a natural number
*)
let rec sumTo (n:int) : int =
  match n with
   0 -> 0
  \mid n \rightarrow n + sumTo (n-1)
let =
  print int (sumTo 8);
  print newline()
```

## ccond ocarm rogram

the name of the function being defined

```
sumTo8.ml:
(* sum the numbers from 0 to n
   precondition: n must be a natural number
*)
let rec sumTo (n:int) : int =
 match n with
    0 -> 0
  \mid n \rightarrow n + sumTo (n-1)
let
  print int (sumTo 8);
  print newline()
```

the keyword "let" begins a definition; keyword "rec" indicates recursion

## A Second OCaml Program

#### sumTo8.ml:

```
(* sum the numbers from 0 to n
   precondition: n must be a natural number
*)
let rec sumTo (n:int) : int =
  match n with
    0 -> 0
  \mid n \rightarrow n + sumTo (n-1)
let =
  print int (sumTo 8);
  print newline()
```

result type int

argument named n with type int

## deconstruct the value n using pattern matching

```
sumTo8.ml:
```

```
(* sum the numbers from 0 to n
   precondition: n must be a natural number
*)
let rec sumTo (n:int) : int =
  match n with ←
    0 -> 0
  | n' -> n' + sumTo (n-1)
let =
  print int (sumTo 8);
  print newline()
```

data to be
deconstructed
appears
between
key words
"match" and
"with"

vertical bar "|" separates the alternative patterns

```
sumTo8.ml:
(* sum the numbers from 0 to n
   precondition: n must be a natural number
*)
let rec sumTo (n:int) : int =
  match n with
   0 -> 0
   \sqrt{n} \rightarrow n + sumTo (n-1)
  print int (sumTo 8);
 /print newline()
```

deconstructed data matches one of 2 cases:

(i) the data matches the pattern 0, or (ii) the data matches the variable pattern n

Each branch of the match statement constructs a result

```
sumTo8.ml:
```

```
(* sum the numbers from 0 to n
   precondition: n must be a natural number
*)
let rec sumTo (n:int) : int =
  match n with
    0 -> 0 <
  \mid n \rightarrow n + sumTo (n-1)
let =
  print int (sumTo 8);
  print newline()
```

construct the result 0

construct
a result
using a
recursive
call to sumTo

#### sumTo8.ml:

```
(* sum the numbers from 0 to n
   precondition: n must be a natural number
*)
let rec sumTo (n:int) : int =
  match n with
    0 -> 0
  \mid n \rightarrow n + sumTo (n-1)
let
  print int (sumTo 8);
  print newline()
```

print the result of calling sumTo on 8

print a new line

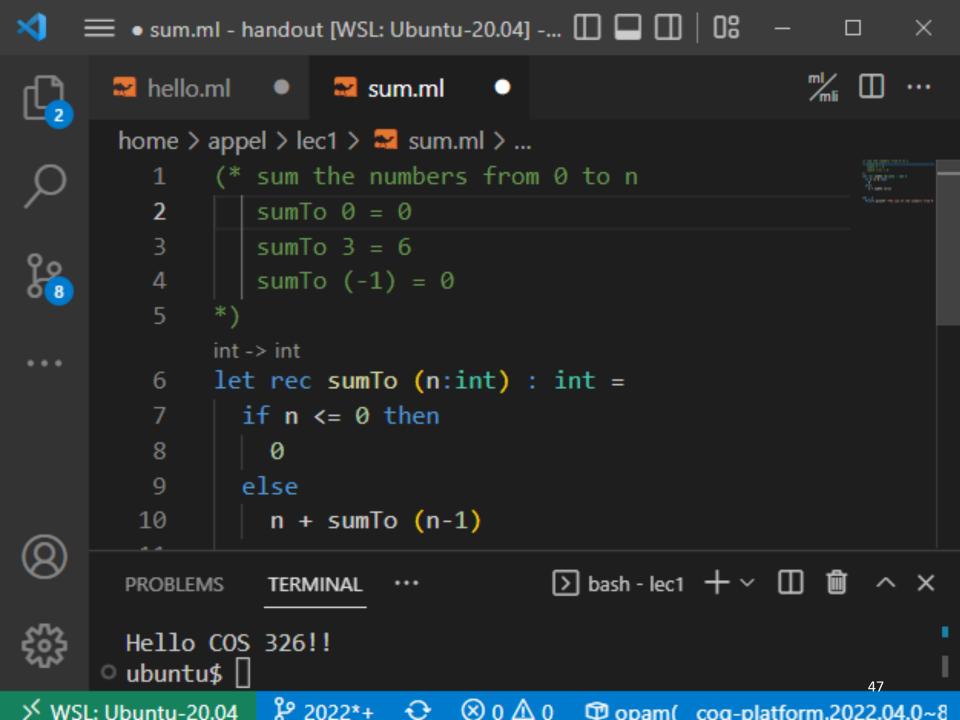

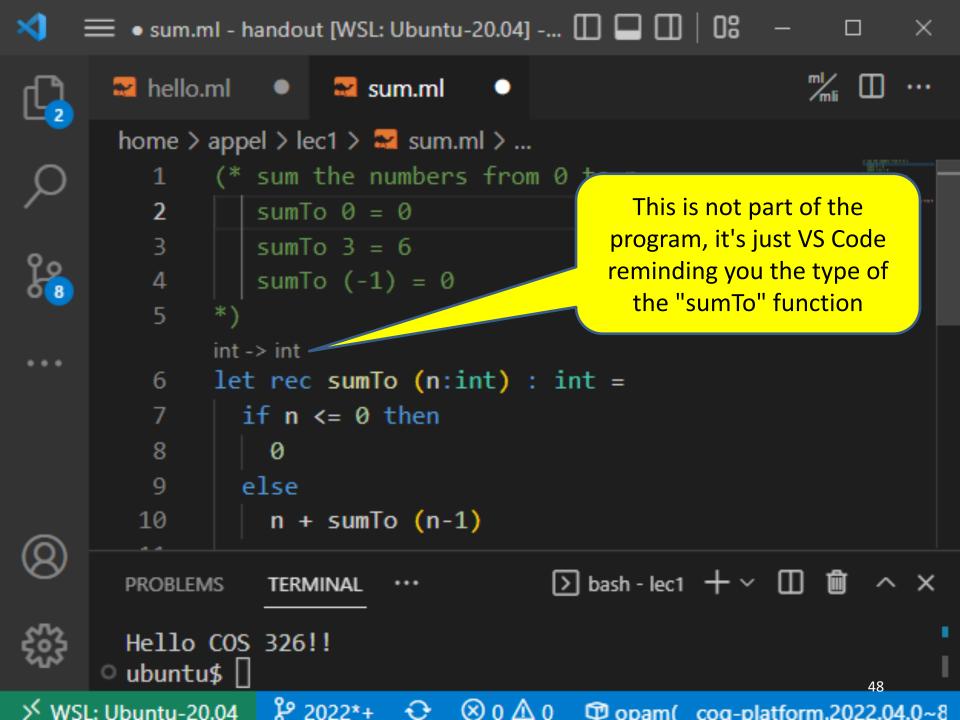

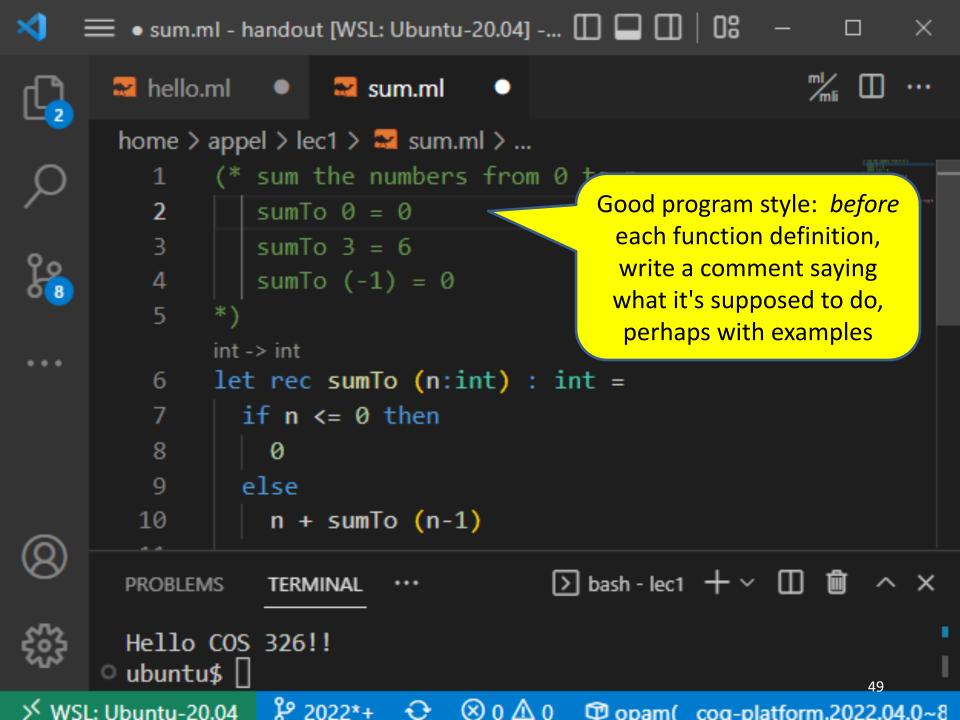

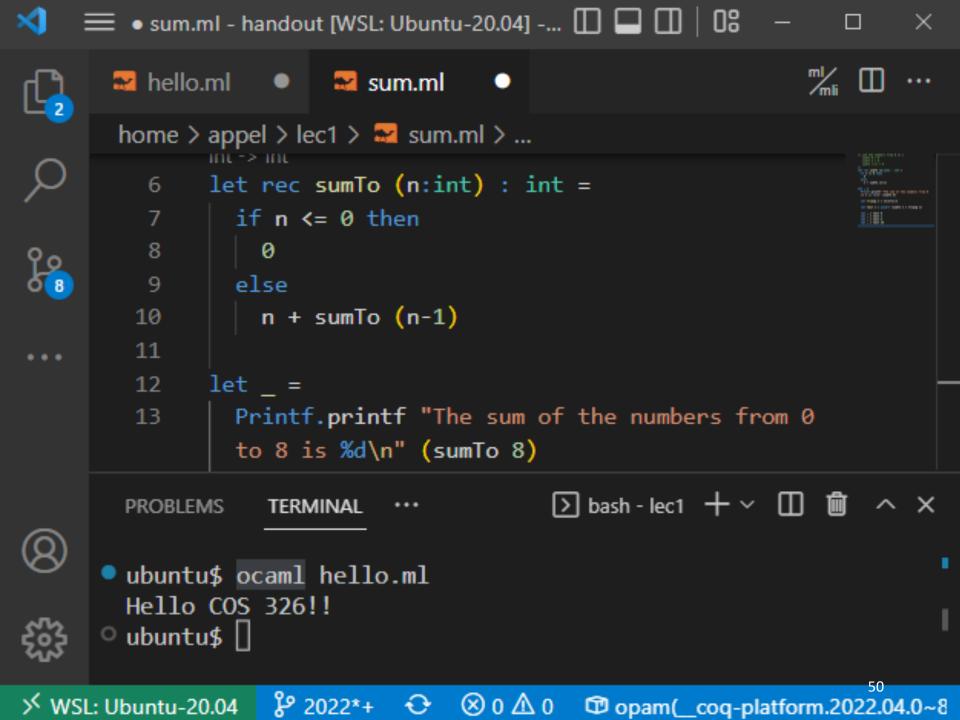

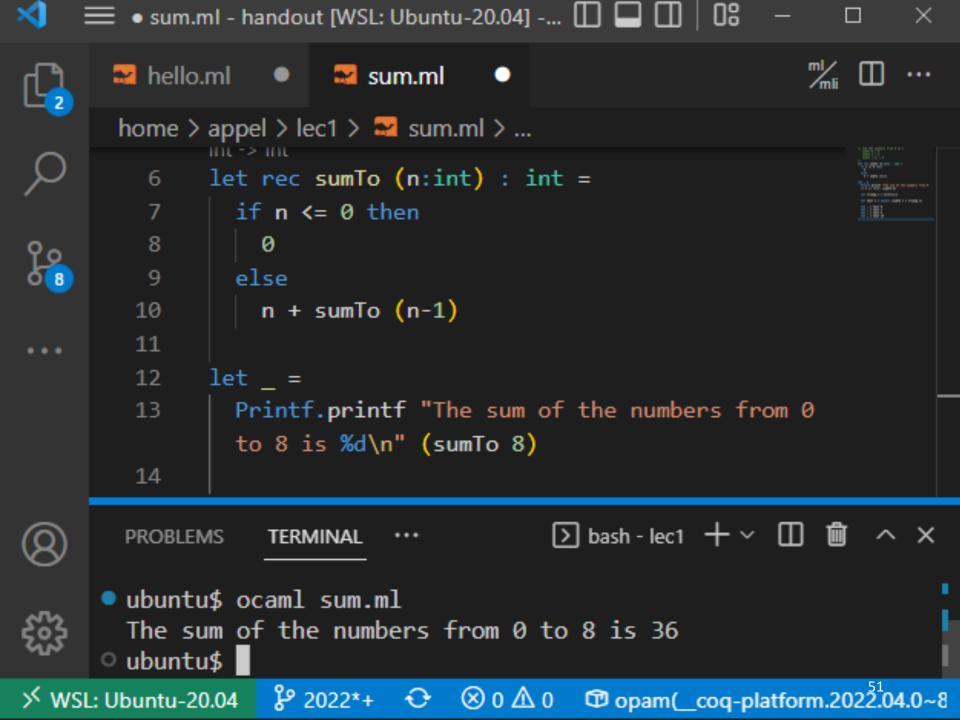

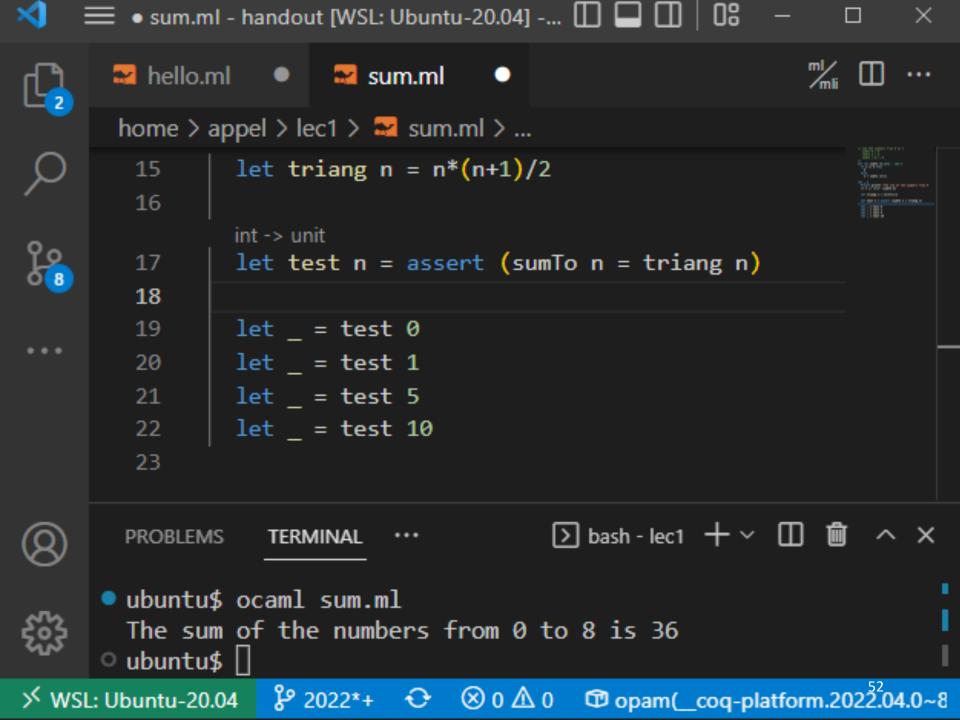

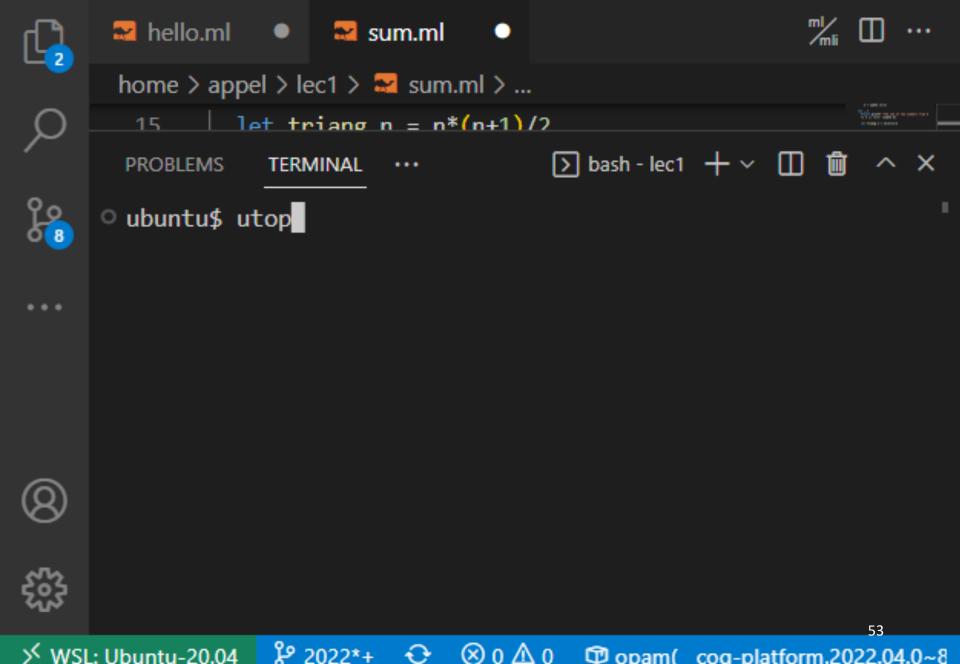

sum.ml - handout [WSL: Ubuntu-20.04] -... 🔲 🔲 🗍 🖰

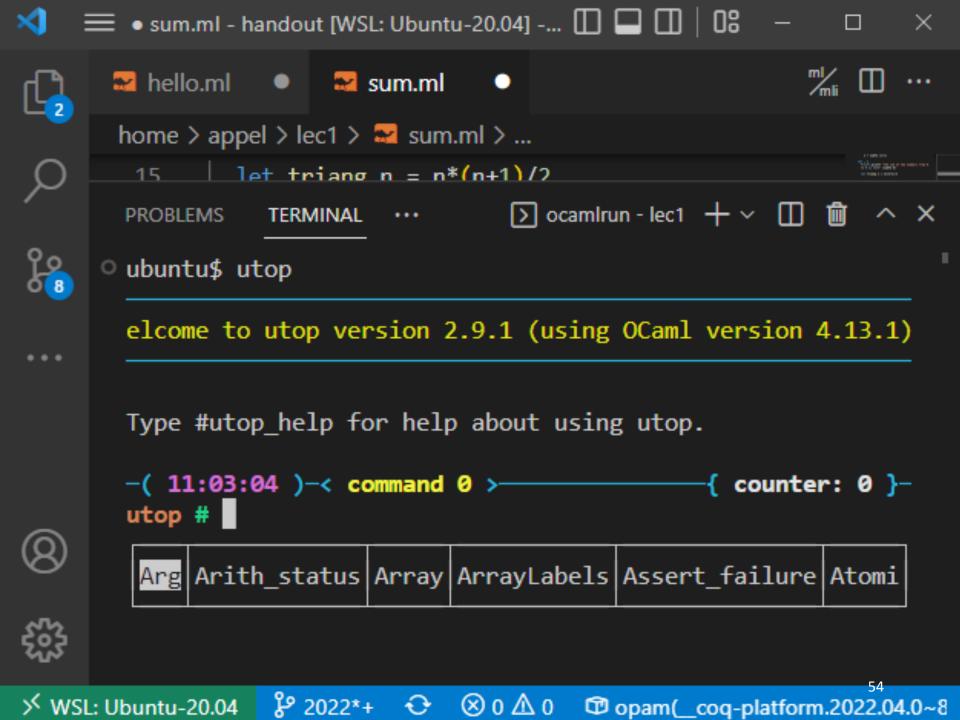

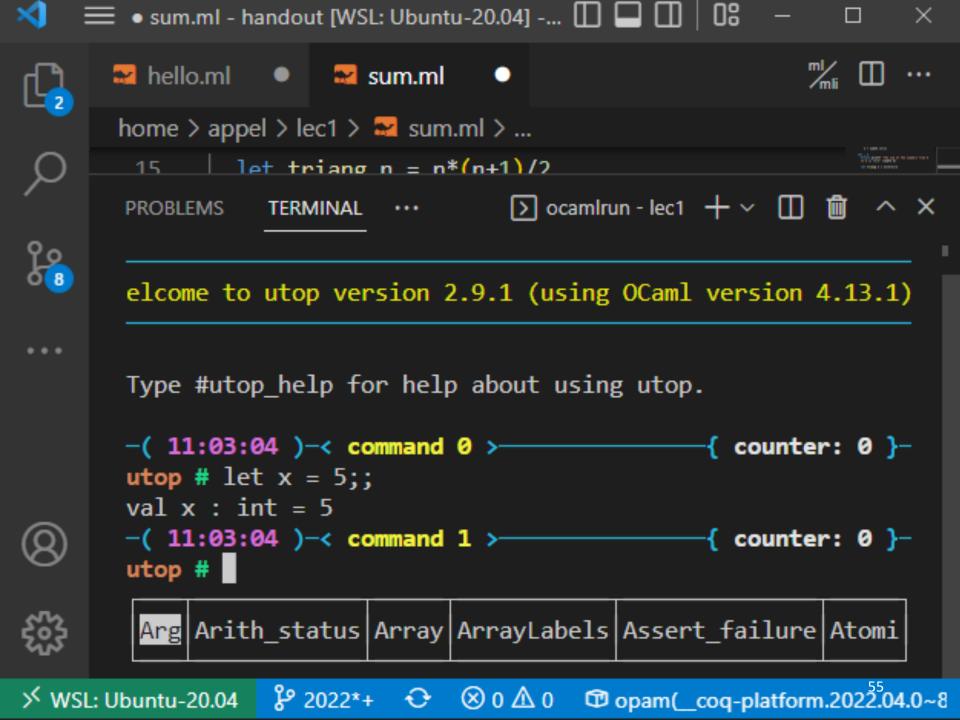

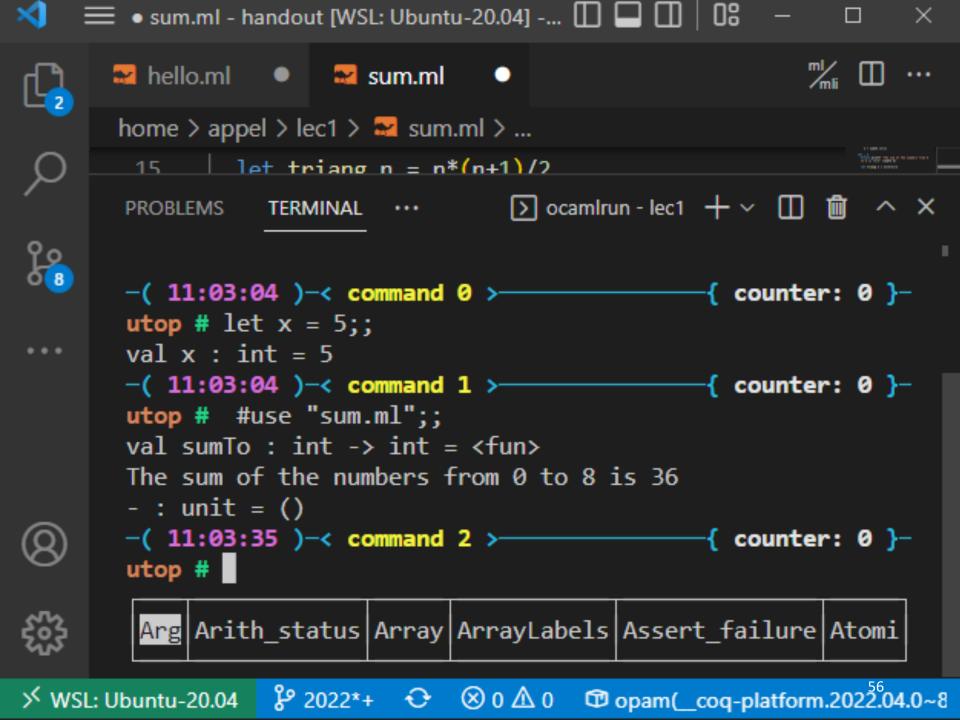

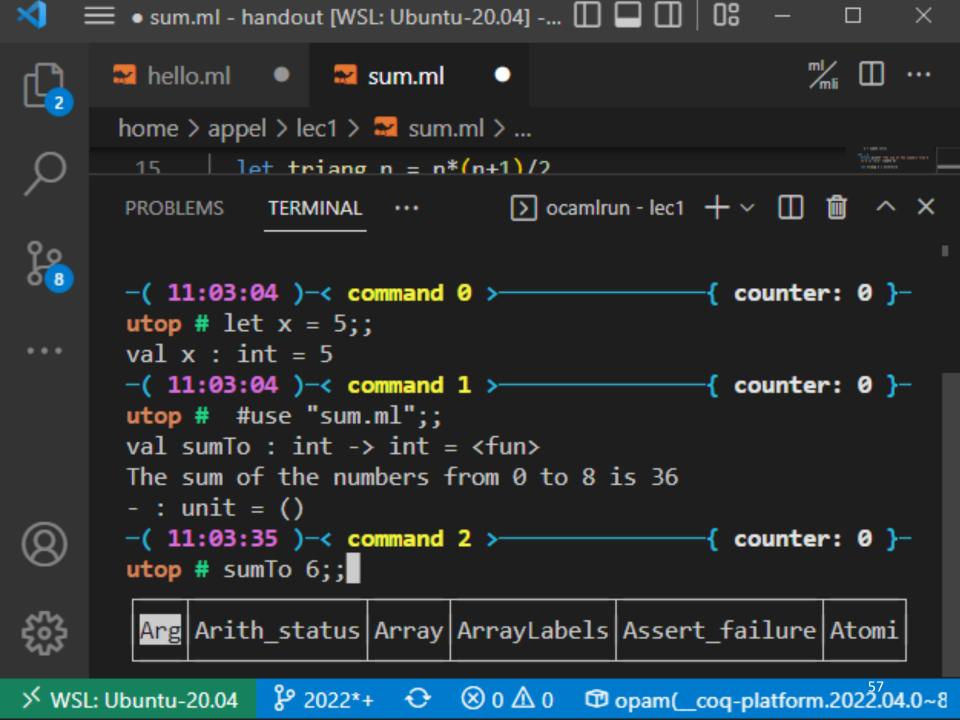

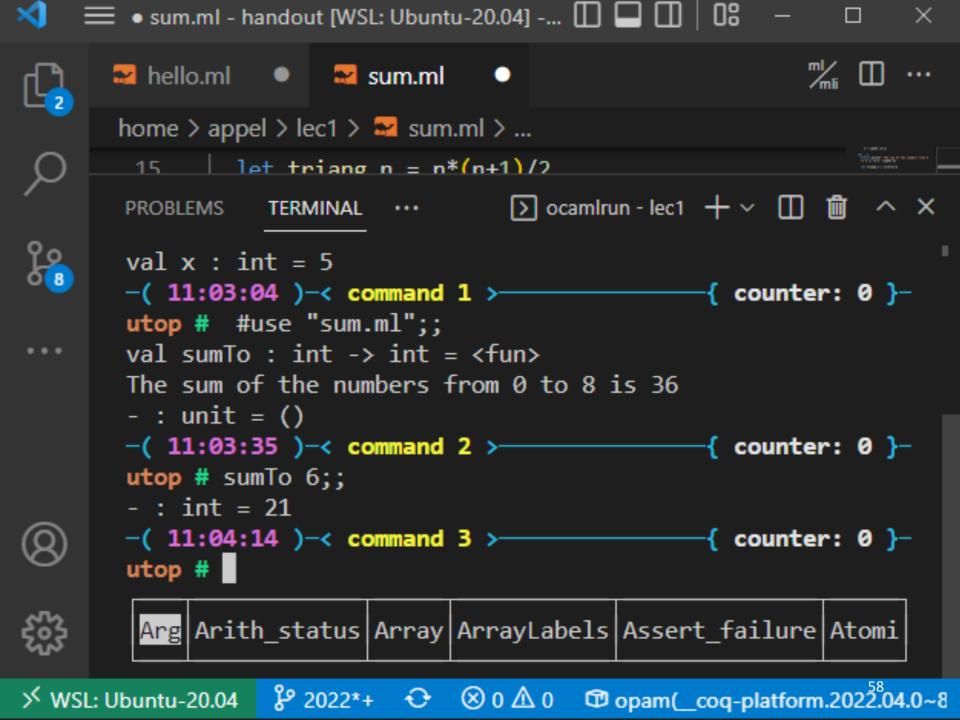

# OCAML BASICS: EXPRESSIONS, VALUES, SIMPLE TYPES

## Terminology: Expressions, Values, Types

### **Expressions** are computations

-2+3 is a computation

Values (a subset of the expressions) are the results of computations

5 is a value

Types describe collections of values and the computations that generate those values

- int is a type
- values of type int include
  - 0, 1, 2, 3, ..., max\_int
  - -1, -2, ..., min int

## Some simple types, values, expressions

| <u>Type</u> : | <u>Values</u> : | Expressions:           |
|---------------|-----------------|------------------------|
| int           | -2, 0, 42       | 42 * (13 + 1)          |
| float         | 3.14, -1., 2e12 | (3.14 +. 12.0) *. 10e6 |
| char          | 'a', 'b', '&'   | int_of_char 'a'        |
| string        | "moo", "cow"    | "moo" ^ "cow"          |
| bool          | true, false     | if true then 3 else 4  |
| unit          | ()              | print_int 3            |

For more primitive types and functions over them, see the OCaml Reference Manual here:

https://ocaml.org/api/Stdlib.html

Read like this: "the expression 42 \* (13 + 1) evaluates to the value 588"

The "\*" is there to say that it does so in 0 or more small steps

Read like this: "the expression 42 \* (13 + 1) evaluates to the value 588"

The "\*" is there to say that it does so in 0 or more small steps

Here I'm telling you how to execute an OCaml expression --- i.e., I'm telling you something about the *operational semantics* of OCaml

More on semantics later.

$$42 * (13 + 1)$$

"+" processes integers "hello" is not an integer evaluation is undefined!

Don't worry! This expression doesn't type check.

Aside: See this 4-min talk on Javascript: https://www.destroyallsoftware.com/talks/wat

## OCAML BASICS: CORE EXPRESSION SYNTAX

## **Core Expression Syntax**

### The simplest OCaml expressions e are:

- values
- id
- e<sub>1</sub> op e<sub>2</sub>
- id e<sub>1</sub> e<sub>2</sub> ... e<sub>n</sub>
- let id =  $e_1$  in  $e_2$
- if e<sub>1</sub> then e<sub>2</sub> else e<sub>3</sub>
- (e)
- (e:t)

numbers, strings, bools, ...

variables (x, foo, ...)

operators (x+3, ...)

function call (foo 3 42)

local variable decl.

a conditional

a parenthesized expression

an expression with its type

### A note on parentheses

In most languages, arguments are parenthesized & separated by commas:

$$f(x,y,z)$$
 sum  $(3,4,5)$ 

In OCaml, we don't write the parentheses or the commas:

But we do have to worry about grouping. For example,

The first one passes three arguments to f(x, y, and z)

The second passes two arguments to f (x, and the result of applying the function y to z.)

# OCAML BASICS: TYPE CHECKING

## Type Checking

Every value has a type and so does every expression

This is a concept that is familiar from Java but it becomes more important when programming in a functional language

We write (e:t) to say that expression e has type t. eg:

2 : int

"hello": string

2 + 2 : int

"I say " ^ "hello" : string

### There are a set of simple rules that govern type checking

- programs that do not follow the rules will not type check and
   OCaml will refuse to compile them for you (the nerve!)
- at first you may find this to be a pain ...

### But types are a great thing:

- help us think about how to construct our programs
- help us find stupid programming errors
- help us track down errors quickly when we edit our code
- allow us to enforce powerful invariants about data structures

### Example rules:

- (1) 0: int (and similarly for any other integer constant n)
- (2) "abc": string (and similarly for any other string constant "...")

### Example rules:

- (1) 0: int (and similarly for any other integer constant n)
- (2) "abc": string (and similarly for any other string constant "...")
- (3) if e1: int and e2: int then e1 + e2: int then e1 \* e2: int

### Example rules:

- (1) 0: int (and similarly for any other integer constant n)
- (2) "abc": string (and similarly for any other string constant "...")
- (3) if e1 : int and e2 : int then e1 + e2 : int
- (5) if e1: string and e2: string then e1 ^ e2: string

- (4) if e1 : int and e2 : int then e1 \* e2 : int
- (6) if e : int then string\_of\_int e : string

### Example rules:

- (1) 0: int (and similarly for any other integer constant n)
- (2) "abc": string (and similarly for any other string constant "...")
- (3) if e1: int and e2: int then e1 + e2: int then e1 \* e2: int
- (5) if e1: string and e2: string (6) if e: int then e1 ^ e2: string then string\_of\_int e: string

### Using the rules:

2: int and 3: int. (By rule 1)

### Example rules:

- (1) 0: int (and similarly for any other integer constant n)
- (2) "abc": string (and similarly for any other string constant "...")
- (3) if e1: int and e2: int then e1 + e2: int then e1 \* e2: int
- (5) if e1: string and e2: string (6) if e: int then e1 ^ e2: string then string\_of\_int e: string

### Using the rules:

```
2: int and 3: int. (By rule 1)
Therefore, (2 + 3): int (By rule 3)
```

#### Example rules:

- (1) 0: int (and similarly for any other integer constant n)
- (2) "abc": string (and similarly for any other string constant "...")
- (3) if e1 : int and e2 : int then e1 + e2 : int then e1 \* e2 : int
- (5) if e1: string and e2: string (6) if e: int then e1 ^ e2: string then string\_of\_int e: string

#### Using the rules:

```
2: int and 3: int. (By rule 1)
Therefore, (2 + 3): int (By rule 3)
5: int (By rule 1)
```

#### Example rules:

- (1) 0: int (and similarly for any other integer constant n)
- (2) "abc": string (and similarly for a second string)
- (3) if e1: int and e2: int then e1 + e2: int
- (5) if e1: string and e2: string then e1 ^ e2: string

FYI: This is a *formal proof* that the expression is well-typed!

ring\_or\_int e : string

#### Using the rules:

```
2: int and 3: int. (By rule 1)
```

Therefore, (2 + 3): int (By rule 3)

5: int (By rule 1)

Therefore, (2 + 3) \* 5: int (By rule 4 and our previous work)

#### Example rules:

- (1) 0: int (and similarly for any other integer constant n)
- (2) "abc": string (and similarly for any other string constant "...")
- (3) if e1 : int and e2 : int then e1 + e2 : int
- (5) if e1: string and e2: string then e1 ^ e2: string

(4) if e1 : int and e2 : int then e1 \* e2 : int

**5555** 

(6) if e : int then string\_of\_int e : string

**5555** 

: int

#### Another perspective:

rule (4) for typing expressions says I can put any expression with type int in place of the ????

#### Example rules:

- (1) 0: int (and similarly for any other integer constant n)
- (2) "abc": string (and similarly for any other string constant "...")
- (3) if e1: int and e2: int then e1 + e2: int
- (5) if e1: string and e2: string then e1 ^ e2: string

- (4) if e1 : int and e2 : int then e1 \* e2 : int
- (6) if e : int then string of int e : string

#### Another perspective:

rule (4) for typing expressions says I can put any expression with type int in place of the ????

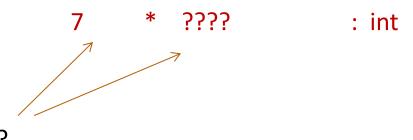

#### Example rules:

- (1) 0: int (and similarly for any other integer constant n)
- (2) "abc": string (and similarly for any other string constant "...")
- (3) if e1: int and e2: int then e1 + e2: int
- (5) if e1: string and e2: string then e1 ^ e2: string

- (4) if e1 : int and e2 : int then e1 \* e2 : int
- (6) if e : int then string\_of\_int e : string

#### Another perspective:

rule (4) for typing expressions says I can put any expression with type int in place of the ????

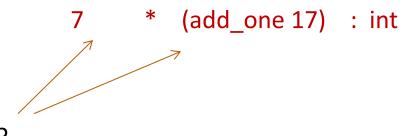

```
$ ocaml
OCaml Version 4.13.1
#
```

```
or utop
                ocaml
                      OCaml Version 4.13.1
             # 3 + 1;;
use ";;"
to end
a phrase
in the
top level
```

```
$ ocaml
                     OCaml Version 4.13.1
             # 3 + 1;;
               : int = 4
press
return
and you
find out
the type
and the
value
```

```
press
return
and you
find out
the type
and the
value
```

```
$ ocaml
        OCaml Version 4.13.1
# 3 + 1;;
- : int = 4
# "hello " ^ "world";;
- : string = "hello world"
# #quit;;
$
```

#### Example rules:

- (1) 0: int (and similarly for any other integer constant n)
- (2) "abc": string (and similarly for any other string constant "...")
- (3) if e1: int and e2: int then e1 + e2: int then e1 \* e2: int
- (5) if e1: string and e2: string (6) if e: int then e1 ^ e2: string then string\_of\_int e: string

#### Violating the rules:

```
"hello" : string
1 : int
(By rule 2)
1 + "hello" : ??
(NO TYPE! Rule 3 does not apply!)
```

#### Violating the rules:

```
# "hello" + 1;;
Error: This expression has type string but an
expression was expected of type int
```

The type error message tells you the type that was expected and the type that it inferred for your subexpression

By the way, this was one of the nonsensical expressions that did not evaluate to a value

It is a **good thing** that this expression does not type check!

"Well typed programs do not go wrong" Robin Milner, 1978

#### Violating the rules:

```
# "hello" + 1;;
Error: This expression has type string but an
expression was expected of type int
```

#### A possible fix:

```
# "hello" ^ (string_of_int 1);;
- : string = "hello1"
```

One of the keys to becoming a good ML programmer is to understand type error messages.

What about this expression:

```
# 3 / 0 ;;
Exception: Division_by_zero.
```

Why doesn't the ML type checker do us the favor of telling us the expression will raise an exception?

What about this expression:

```
# 3 / 0 ;;
Exception: Division_by_zero.
```

Why doesn't the ML type checker do us the favor of telling us the expression will raise an exception?

- In general, detecting a divide-by-zero error requires we know that the divisor evaluates to 0.
- In general, deciding whether the divisor evaluates to 0 requires solving the halting problem:

```
# 3 / (if turing_machine_halts m then 0 else 1);;
```

There are type systems that will rule out divide-by-zero errors, but they require programmers supply proofs to the type checker

## Isn't that cheating?

"Well typed programs do not go wrong" Robin Milner, 1978

(3 / 0) is well typed. Does it "go wrong?" Answer: No.

"Go wrong" is a technical term meaning, "have no defined semantics." Raising an exception is perfectly well defined semantics, which we can reason about, which we can handle in ML with an exception handler.

So, it's not cheating.

(Discussion: why do we make this distinction, anyway?)

## Type Soundness

"Well typed programs do not go wrong"

Programming languages with this property have sound type systems. They are called safe languages.

Safe languages are generally *immune* to buffer overrun vulnerabilities, uninitialized pointer vulnerabilities, etc., etc. (but not immune to all bugs!)

Safe languages: ML, Java, Python, ...

Unsafe languages: C, C++

# OVERALL SUMMARY: A SHORT INTRODUCTION TO FUNCTIONAL PROGRAMMING

#### **OCaml**

#### OCaml is a *functional* programming language

- express control flow and iteration by defining functions
- not by modifying the values of variables and data structures

Imperative: "do this" Functional: "be this"

### OCaml is a *typed* programming language

- the type of an expression correctly predicts the kind of value the expression will generate when it is executed
- types help us understand and write our programs
- the type system is sound; the language is safe